[pawel.rajba@gmail.com](mailto:pawel.rajba@gmail.com) <http://www.kursy24.eu/>

### **Java Server Faces**

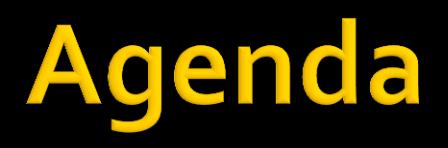

- **W**prowadzenie
- **Szablony**
- **Nawigacja**
- **Managed beans**
- **Formularze**

# Wprowadzenie

#### ■ Co daje JSF

- Nawigację pomiędzy stronami (specyfikacja)
- **Standardowy zestaw kontrolek**
- Walidację kontrolek
- Obsługę błędów
- Zarządzalne bean'y (managed beans)
- Obsługę zdarzeń
- Obsługę wersji językowych

# Layout & nawigacja

#### **DEMO**

- **JSFLayoutnavigation** 
	- Przy okazji przeglądamy panel z kontrolkami
- **JSFLayoutnavigation2**
- O nawigacji
	- [http://www.mkyong.com/jsf2/jsf-2-link](http://www.mkyong.com/jsf2/jsf-2-link-commandlink-and-outputlink-example/)[commandlink-and-outputlink-example/](http://www.mkyong.com/jsf2/jsf-2-link-commandlink-and-outputlink-example/)
	- [http://www.javabeat.net/2007/11/navigation-model](http://www.javabeat.net/2007/11/navigation-model-in-jsf/)[in-jsf/](http://www.javabeat.net/2007/11/navigation-model-in-jsf/)
	- [http://www.jsftutorials.net/jsf-navigation-by](http://www.jsftutorials.net/jsf-navigation-by-examples.html)[examples.html](http://www.jsftutorials.net/jsf-navigation-by-examples.html)

#### **Managed beans**

- **Standardowy bean, czyli klasa zachowująca** konwencje:
	- **Konstruktor bezargumentowy**
	- Pola prywatne z zestawem getterów i setterów
		- Dla typu boolean getter zaczyna się od isXXX
	- W JSF (i nie tylko) jest odwołanie do getterów
		- **getFirstName()**  $\rightarrow$  JSF: #{person.firstName}

#### **Managed beans**

- Dodatkowo w JSF jest zarządzalność, czyli
	- **Tworzenie**
	- **Sterowanie cyklem życia** 
		- "Scope" określa czas życia (request, session, application)
	- Automatyczne wywoływanie setterów i getterów
		- setter przy wysyłaniu kontrolki (np. pola tekstowego)
		- getter przy tworzeniu odpowiedzi
- **Deklaracja** 
	- Adnotacja @ManagedBean przed klasą LUB
	- **EXTERNAL EXTERNAL EXTERNAL EXTITLE THE CONFIG. XML**

#### **Formularze**

- **DEMO** 
	- **JSFForms**
- Do poczytania
	- **O** managed beans [http://mkblog.exadel.com/2009/08/learning-jsf2](http://mkblog.exadel.com/2009/08/learning-jsf2-managed-beans/) [managed-beans/](http://mkblog.exadel.com/2009/08/learning-jsf2-managed-beans/)
	- O walidacji: [http://viralpatel.net/blogs/javaserver-faces-jsf](http://viralpatel.net/blogs/javaserver-faces-jsf-validation-tutorial-error-handling-jsf-validator/)[validation-tutorial-error-handling-jsf-validator/](http://viralpatel.net/blogs/javaserver-faces-jsf-validation-tutorial-error-handling-jsf-validator/)

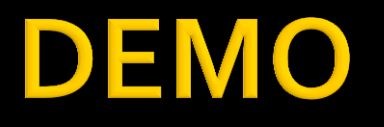

#### **DefaultWebApplication**

Większy przykład na koniec

## **Zasoby**

- [http://docs.oracle.com/javaee/6/tutorial/doc/gfirp.ht](http://courses.coreservlets.com/Course-Materials/pdf/jsf/jsf2/JSF2-Managed-Beans-1.pdf) [ml](http://courses.coreservlets.com/Course-Materials/pdf/jsf/jsf2/JSF2-Managed-Beans-1.pdf)
- **[http://courses.coreservlets.com/Course-](http://courses.coreservlets.com/Course-Materials/pdf/jsf/jsf2/JSF2-Managed-Beans-1.pdf)**[Materials/pdf/jsf/jsf2/JSF2-Managed-Beans-1.pdf](http://courses.coreservlets.com/Course-Materials/pdf/jsf/jsf2/JSF2-Managed-Beans-1.pdf)
- [http://www.vogella.com/articles/JavaServerFaces/arti](http://www.vogella.com/articles/JavaServerFaces/article.html) [cle.html](http://www.vogella.com/articles/JavaServerFaces/article.html)
- **<http://exadel.com/web/portal/jsftutorial-kickstart>**
- [http://www.mkyong.com/jsf2/jsf-2-0-hello-world](http://www.mkyong.com/jsf2/jsf-2-0-hello-world-example/)[example/](http://www.mkyong.com/jsf2/jsf-2-0-hello-world-example/)
- [http://ryznar.wordpress.com/2009/11/07/facelets](http://ryznar.wordpress.com/2009/11/07/facelets-tutorial-krotkie-wprowadzenie-czesc-1/)[tutorial-krotkie-wprowadzenie-czesc-1/](http://ryznar.wordpress.com/2009/11/07/facelets-tutorial-krotkie-wprowadzenie-czesc-1/)